UNIVERSIDADE FEDERAL DA PARAÍBA - UFPB

CENTRO DE CIENCIAS E TECNOLOGIA

DEPARTAMENTO DE SISTEMAS E COMPUTAÇÃO

RELATÓRIO

## DE ESTÁGIO SUPERVISIONADO

ESTAGIÁRIO

MARCELO DANTAS DA SILVA

OR I ENTADOR

MARCUS COSTA SAMPAIO

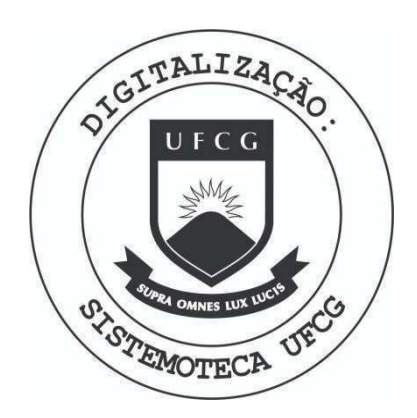

Biblioteca Setorial do CDSA. Março de 2021.

Sumé - PB

# INDICE

# Página

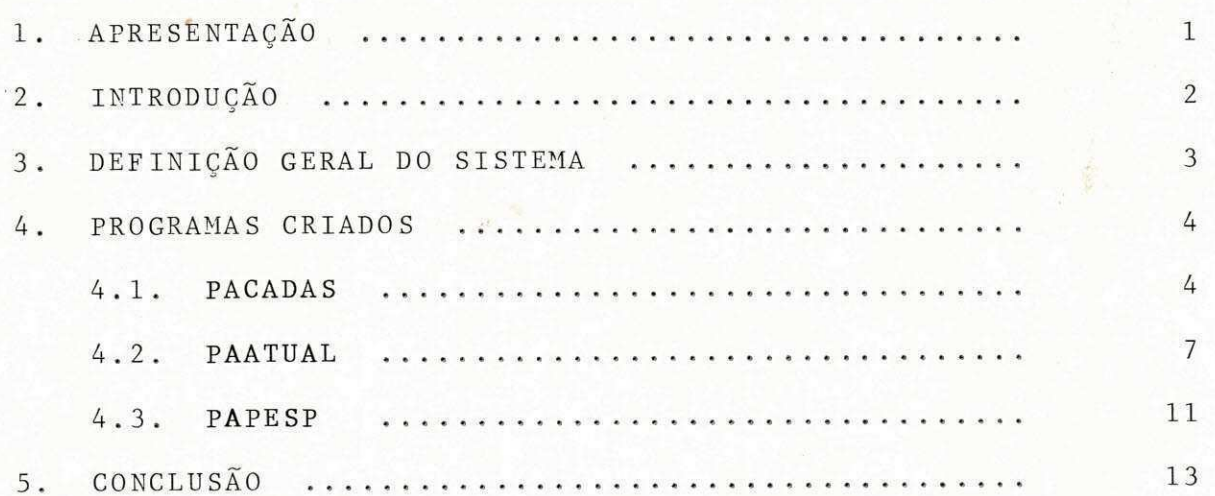

#### 1. **APRESENTACAO zyxwvutsrqponmlkjihgfedcbaZYXWVUTSRQPONMLKJIHGFEDCBA J**zyxw<sub>uts</sub>ringedcba<sup>Z</sup>

De acordo com as normas da Resolução 02/75, prevista na Portaria nº 159-MEC, de 14 de julho de 1965, que estabelece o Estágio Supervisionado para integralização dos créditos do Curso de Processamento de Dados, apresento, a seguir, o trabalho desenvolvido por mim, MARCELO DANTAS DA SILVA, matriculado no Curso de Processamento de Dados desta Universidade, sob o nº 7511117-8 e supervisionado pelo Professor MARCUS COSTA SAMPAIO, membro do Corpo Docente do Departamento de Sistemas e Computa 5ao .

#### $2.7$ **INTRODUÇÃO <sup>J</sup>**zyxwvutsrqponmlkjihgfedcbaZYXWVUTSRQPONMLKJIHGFEDCBA

0 presente Estágio foi desenvolvido em conjunto com a também estagiária TÂNIA MARIA SOUTO, matrícula nº 7511181-X, objetivando o estudo, especificação dos Programas e Programação do Sistema de Controle de Patrimônio da ATECEL, cuja analise foi apresentada pelo ex-aluno JOSÉ LUIZ VACAFLORES LÓPEZ em estágio anterior concluído em julho/79, ao qual apresentamos os nossos agradecimentos por sua colaboração no decorrer dos nossos traba 1 ho s .

**2 zyxwvutsrqponmlkjihgfedcbaZYXWVUTSRQPONMLKJIHGFEDCBA**

## **3.** DEFINICAO GERAL DO SISTEMA

**\* \_\_\_\_** 

A programação do Sistema de Controle de Patrimonio da ATECEL objetivou a possibilidade de mecanizar os serviços re lacionados com a manutenção e movimentação de bens daquela em presa. Para tanto, foi utilizada a linguagem COBOL, realizada em 3 programas :

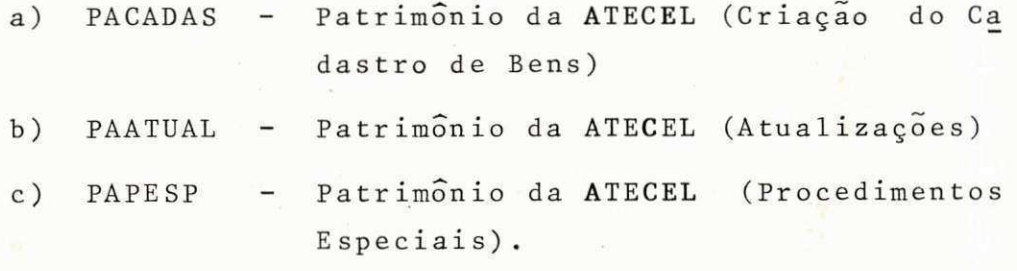

A seguir, daremos uma descrição detalhada da função de cada um dos programas acima, com enfoques de suas interliga  $\tilde{\varsigma}$ oes.

## 4. **PROGRAMAS CRIADOS**

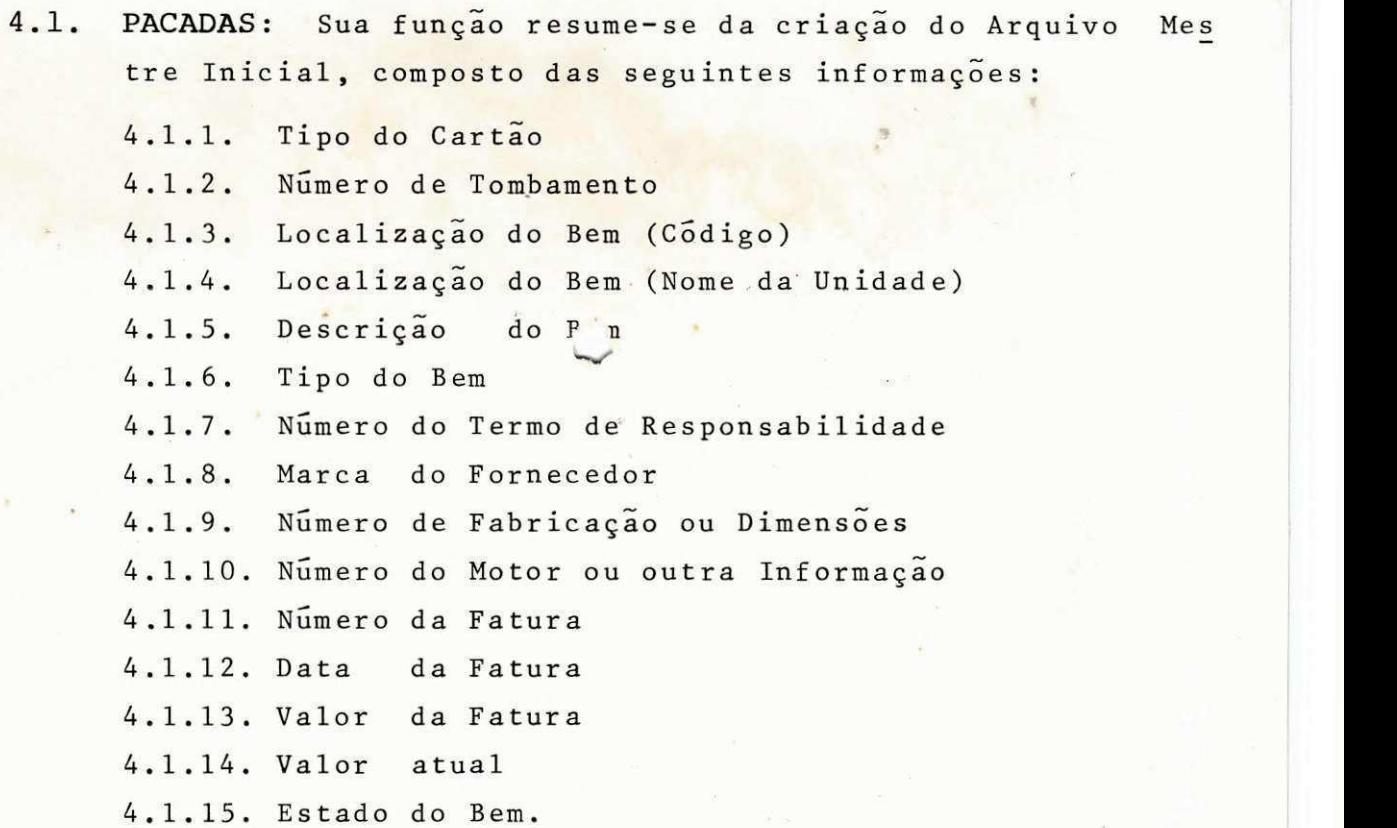

**4** 

Estas informações têm acesso como entrada em 2 (dois) car tões de 80 (oitenta) colunas, da seguinte maneira:

## CARTAO TIPO 1

 $4.1.1$ . TIPO DO CARTÃO - (Coluna 1 - Campo Numérico)

- 0 dígito 1 indica este cartão

- 4.1.2. NÚMERO DE TOMBAMENTO (Colunas 2 a 5 Campo Nu mérico)
	- Este código é convencionado pela empresa para cada BEM, sendo controlado manualmente. Este número será utilizado como chave de pesquisa no arquivo .
- 4.1.3. CÓDIGO DA LOCALIZAÇÃO DO BEM (Colunas 6 a 9 Cam po Numérico)
	- Este código, já em utilização pela empresa, é formado de 4 (quatro) dígitos da seguinte for ma :

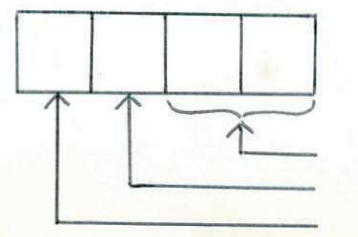

SETOR DEPARTAMENTO LOCALIZACAO URBANA

- 4.1.4. LOCALIZACÃO DO BEM Nome da Unidade (Colunas  $10$  a 39 - Campo Alfabetico)
	- Neste campo é informado o nome do setor ou de partamento onde se encontra o bem. Ex: Departa mento de Contabilidade e Pessoal.
- 4.1.5. DESCRIÇÃO DO BEM (Colunas 40 a 80 Campo Alfa fético)
	- Neste campo são descritas as características do bem. Ex: Bureau de Aço com duas gavetas.

### CARTAO TIPO 2

- $4.1.1$ . TIPO DO CARTÃO (Coluna 1 Campo Numérico)
	- 0 dígito 2 corresponde a este cartão.
- 4.1.2. NÚMERO DE TOMBAMENTO (Colunas 2 a 5 Campo Numé rico )
	- Devera, obrigatoriamente, conter o mesmo número do Cartão Tipo 1.
- $4.1.6$ . TIPO DO BEM (Colunas 6 a 12 Campo Numérico)
	- No caso da implantação definitiva deste sistema, a empresa atribuira codigos para cada tipo de bem, de acordo com o seu grau de depreciação. Nesta programação não foi codificado, porém foi incluido no programa, dando margens a complemen tação do sistema futuramente.
- 4.1.7. NÚMERO DO TERMO DE RESPONSABILIDADE (Colunas 13 a 16 - Campo Numerico )
	- Esta informação será também convencionada pela Empresa. Desta forma, ao ser criado o Arquivo

Mestre Inicial, será atribuido um unico número a todos os bens de um mesmo departamento. Ten do em vista que apenas o PROGRAMA DE ATUALIZA ÇÕES - PAATUAL - gerará termos de responsabili dades, a empresa deverá emiti-los inicialmente de forma manual.

- $4.1.8$ . MARCA OU FORNECEDOR (Colunas 17 a 34 Campo Al fanumérico)
	- Neste campo poderá ser escolhida a informação mais adequada ao seu controle.
- 4.1.9. NÚMERO DE FABRICAÇÃO OU DIMENSÕES (Colunas 35 a 43 - Campo Numerico ) - Idem, informação do ítem 4.1.8.
- 4.1.10. NÚMERO DO MOTOR OU OUTRA INFORMAÇÃO (Colunas 44 a 50 Campo Alfanumerico )

- Idem, idem, 4.1.8.

4.1.11. NÚMERO DA FATURA - (Colunas 51 a 55 - Campo Numé r ic o )

> - No caso do BEM não comprado, deverá este campo ser preenchido com ZEROS.

- 4.1.12. DATA DA FATURA (Colunas 56 a 61 Campo Numéri co )
	- Idem, item anterior, admitindo-se, ainda, a da ta da entrada do Bem na empresa.
- 4.1.13. VALOR DA FATURA (Colunas 62 a 70 Campo Numéri  $co$ )
	- Idem, Item 4.1.11., admitindo-se, ainda, valor e s t ima t ivo .

4.1.14. VALOR ATUAL - (Colunas 71 a 79 - Campo Numérico)

- Este campo deverá ter o mesmo valor da Fatura. Esta informação foi incluída para futuras rea  $valiações$  dos BENS - Ver  $Item 4.1.6.$ 

#### ESTADO DO BEM - (Coluna 80 - Campo Numérico)  $4.1.15.$

Serão utilizados os seguintes Codigos:

**SHANG** 

 $\overline{7}$ 

- 1. BOM
- DEFEITUOSO  $2.$
- $3.$ OBSOLETO
- 4. FORA DE USO
- $5.$ **QUEBRADO**
- INSERVIVEL  $6.$

Com estas especificações a serem utilizadas para a cria ção do Arquivo Mestre Inicial, adiantamos que os dados só serão armazenados quando não for costatado nenhum erro de leitura. En tão, após a gravação destes cartões será gerada uma listagem de todos os bens armazenados.

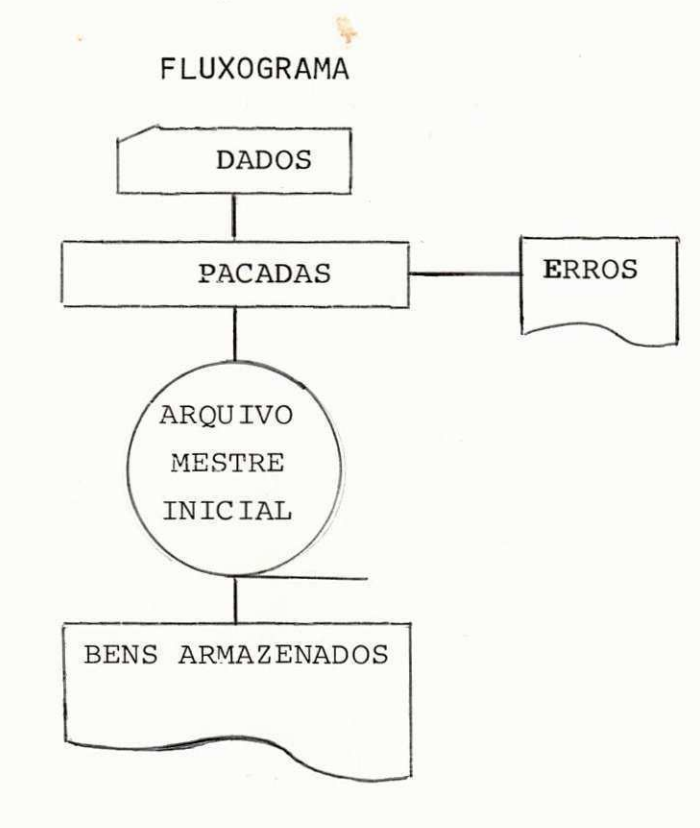

PAATUAL: A função deste Programa é a de atualizar as  $4.1.$ in formações do Arquivo Mestre, gerando, assim, um novo  $\frac{a \, r}{a}$ quivo atualizado.

O Programa PAATUAL processa as seguintes movimentações:

4.2.1. ENTRADA de um novo Bem

 $4.2.2. BATXA$ de Bens

- 4.2.3. TRANSFERÊNCIA de Bens
- 4.2.4. ALTERAÇÃO de Informações sobre Bens
- 4.2.5. ELIMINAÇÃO de um Bem do Arquivo
- Estas movimentações se darão da seguinte forma:

## 4.2.1. ENTRADA - Cartões Tipos 1 e 2

Para que se processe este movimento, deverão ser introduzidas todas as informações  $descri$ tas anteriormente no Cartão Tipo 1 e no Tipo 2

#### $4.2.2.$ BAIXA - Cartão Tipo 3

- Esta movimentação será utilizada para BAIXAR  $$ um bem que esteja fora das necessidades da em presa, por ser danificado, irrecuperavel ou mes mo doado. Neste caso, deverão ser informados os seguintes dados:
- $4.2.2.1.$ TIPO DO CARTÃO - (Coluna 1 - Campo Numé  $rico)$

- Código 3 para Baixa

- 4.2.2.2. NÚMERO DE TOMBAMENTO (Colunas 2 a 5 (Campo Numérico)
	- Mesmo número utilizado nos Cartões tipos 1 e 2
- $4.2.2.3.$ CÓDIGO DE BAIXA - Colunas 6 a 9 - Campo Numérico)
	- Deverá ser informado o Código da Uni dade de depósito para onde for remo vido o Bem. Esta codificação já se encontra em vigor na ATECEL.
- $4.2.2.4.$ DATA DA BAIXA - Colunas 56 a 61 - Campo Numérico)

- Data em que o Bem será baixado.

- $4.2.2.5.$  ESTADO DO BEM (Coluna 80) Campo  $N_{\underline{u}}$  $m\tilde{e}$ rico)
	- Códigos descritos no ítem 4.1.15 do Cartão Tipo 2.

4.2.3. TRANSFERÊNCIA - Cartão Tipo 4

**I** 

Esta movimentação se processará nos casos de remoção de um Bem para outros departamentos ou setores da Empresa.

Sua utilização será verificada como segue:

4.2.3.1. TIPO DO CARTÃO - (Coluna 1 - Campo Numé r ic o ) - Codigo 4 para a transferencia.

4.2.3.2. NÚMERO DE TOMBAMENTO - (Colunas 2 a 5 Campo Numérico)

- Idem, Cartões Tipos 1 e 2.

4.2.3.3. LOCALIZAÇÃO DO BEM - (Colunas 6 a 9- Cam • po Numer ico )

- Este Código será o da localização pa ra onde o Bem será removido.
- 4.2.3.4. LOCALIZAÇÃO DO BEM Nome da Unidade (Co lunas 10 a 40 - Campo Alfabético)
	- Unidade para a qual o Bem será remo vido.

## $4.2.4$ . ALTERAÇÃO - Cartões Tipos 5 e 6

- Este procedimento será utilizado para alterar dados que, porventura, estejam em desacordo com a realidade do Bem. Para se verificar este movimento, serão usados dois processos:

1º Processo: Utilizado para alterar informa ção do Cartão Tipo 1, da seguinte forma:

4.2.4.1. TIPO DO CARTÃO - (Coluna 1 - Campo Numé r ic o )

- Código 5 para esta Alteração.

4.2.4.2. NÚMERO DE TOMBAMENTO - (Colunas 2 a 5 Campo Numérico)

- Idem, Cartões Tipos 1 e 2.

9 **zyxwvutsrqponmlkjihgfedcbaZYXWVUTSRQPONMLKJIHGFEDCBA**

- $4.2.4.3.$  DESCRIÇÃO DO BEM (Colunas 40 a 80-Cam po Alfabetico )
	- Características corretas do Bem. Sendo assim, o Cartão Tipo 5 só admi te alteração da *Descrição do Bem.*

2º Processo: Utilizado para alterar Informa ções do Cartão Tipo 2.

Este processo será executado com a utiliza ção do Cantão Tipo 6, ficando os demais cam pos com o mesmo lay-out do Cartão Tipo 2, exa ceto o dado a ser alterado.

 $ELIMINAÇÃO - Cartão Tipo 7$ 4.2.5.

i

- A eliminação ou expurgo verificar-se-á quando houver irregularidade no numero de tombamento. Como exemplo podemos citar a QUEBRA DE SEQUEN  $CIA$ , já que este dado é controlado manualmente. Teremos a *ELIMINAÇÃO* da seguinte forma:
- $4.2.5.1$ . TIPO DO CARTÃO (Coluna 1 Campo Numé r ic o )

- Código 7 para este movimento.

- 4.2.5.2. NÚMERO DE TOMBAMENTO (Colunas 2 a 5 Campo Numerico )
	- Será o número constante do Arquivo (Numero Falso).

Assim, este Bem devera ser reintrodu zido como se fora um novo BEM, utili zando-se, portanto, os Cartões Tipo  $1$  e Tipo  $2$ .

Ainda sobre o Programa PAATUAL, acrescentamos que serão geradas as seguintes listagens:

- TIPOS DE MOVIMENTAÇÕES EFETIVADAS
- CRÍTICA E/OU CONSISTÊNCIA
- TERMO DE RESPONSABILIDADE Para a Entrada e/ou Trans ferência de Bens.
- TERMO DE BAIXA Quando for efetivada esta movimenta gao .

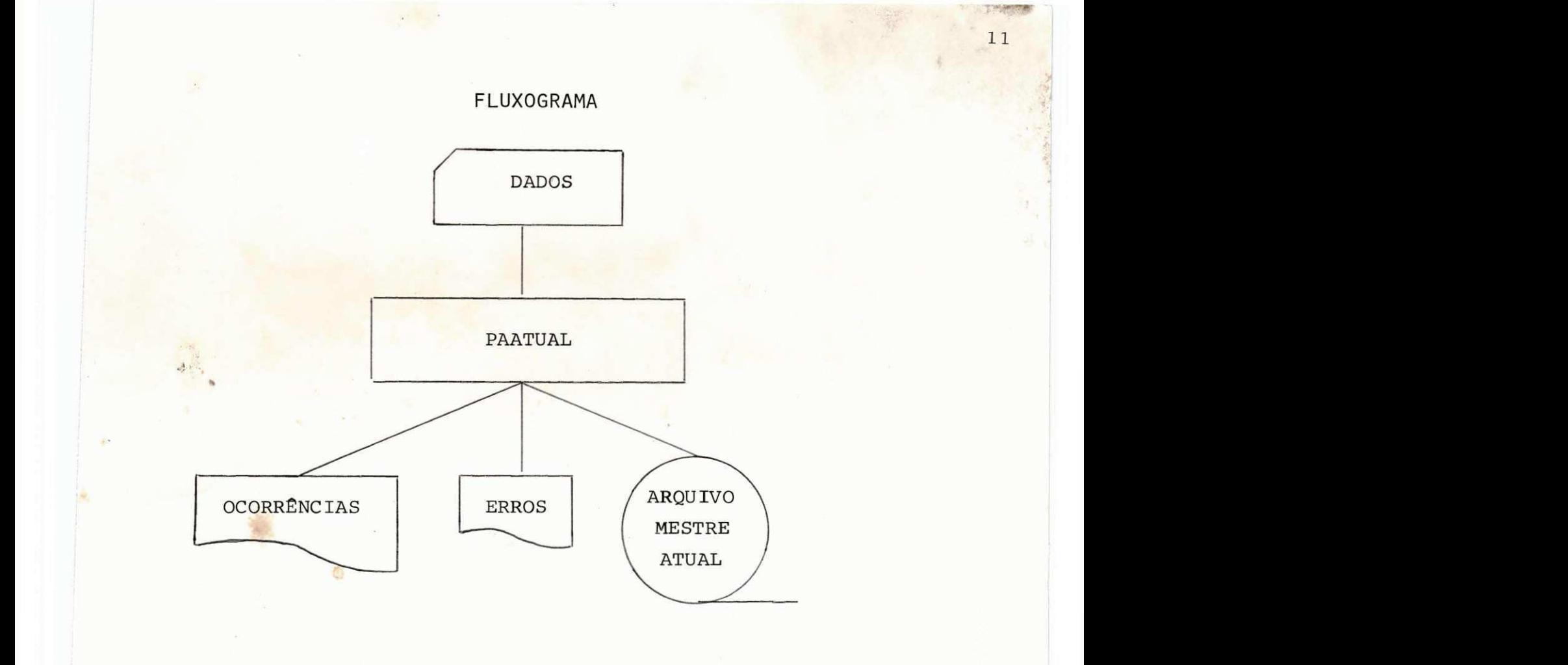

- 4.3. PAPESP: O Programa PAPESP se encarregara de emitir lista gens especiais. Relatórios estes de grande importância a nivel administrativo, tais como:
	- 4.3.1. Localização de Bens 4.3.2. Relação de todos os Bens Baixados 4.3.3. Baixa de Bens em Determinada Unidade 4.3.4. Mapa de Tombamento dos Bens da Empresa. Estas listagens serão emitidas da seguinte forma:

4.3.1. LOCALIZAÇÃO DE BENS - Unidade ou Setor onde se en contra o Bem.

> 4.3.1.1. TIPO DO CARTÃO - (Coluna 1 - Campo Numé r i co )  $-$  Codigo 1

> 4.3.1.2. NUMERO DE TOMBAMENTO - (Colunas 2 a 5) - Numero do Arquivo Mestre

4.3.2. RELAgAO DE TODOS OS BENS BAIXADOS

 $4.3.2.1$ . TIPO DO CARTÃO - (Coluna 1 - Campo Numé r i co )  $-$  Codigo 2.

12

4.3.3. BAIXA DE BENS EM DETERMINADA UNIDADE

4.3.3.1. TIPO DO CARTÃO - (Coluna 1 - Campo Numé r ic o )  $-$  Codigo 3.

4.3.4. MAPA DE TOMBAMENTO DOS BENS DA EMPRESA

 $4.3.4.1$ . TIPO DO CARTÃO - (Coluna 1 - Campo Numé r ic o )

- Código 4.

**t > •** 

处

Esta listagem constara<sup>d</sup> de todos os Bens EM SER, exceto os Bens baixados.

0 Programa PAPESP não admite dois dos procedimentos acima simultaneamente, ficando restrito a processar um de cada vez.

### **F L UXOGRAMA**

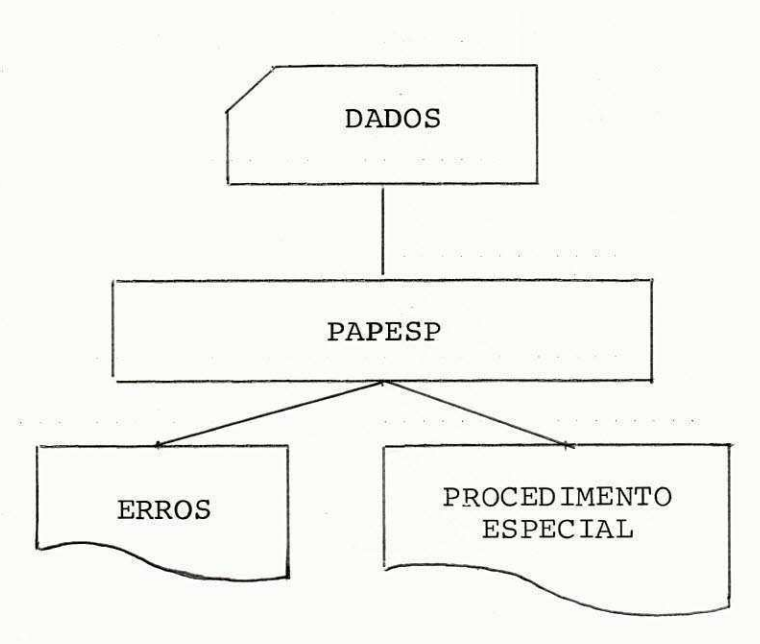

#### CONCLUSÃO 5.

No término dos trabalhos, concluímos ter alcançado os nossos objetivos. Em primeiro lugar, tivemos o aprimora mento das técnicas de programação estudadas durante nosso cur so, conhecendo, de perto, as vantagens e desvantagens de cer tos procedimentos; as facilidades e dificuldades enfrenta das por um Programador Principiante. Em segundo lugar, jul gamos ter prestado nossa colaboração no sentido de que o tra balho realizado, cujas listagens anexamos ao presente relato rio, seja de utilidade, tanto para esse Departamento de Sis temas e Computação, como para a própria ATECEL.

 $13$